# **Using Subqueries to Solve Queries**

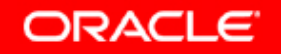

# **Objectives**

**After completing this lesson, you should be able to do the following:**

- $\bullet$ **Define subqueries**
- $\bullet$  **Describe the types of problems that subqueries can solve**
- $\bullet$ **List the types of subqueries**
- $\bullet$ **Write single-row and multiple-row subqueries**

# **Using a Subquery to Solve a Problem**

**Who has a salary greater than Abel's?**

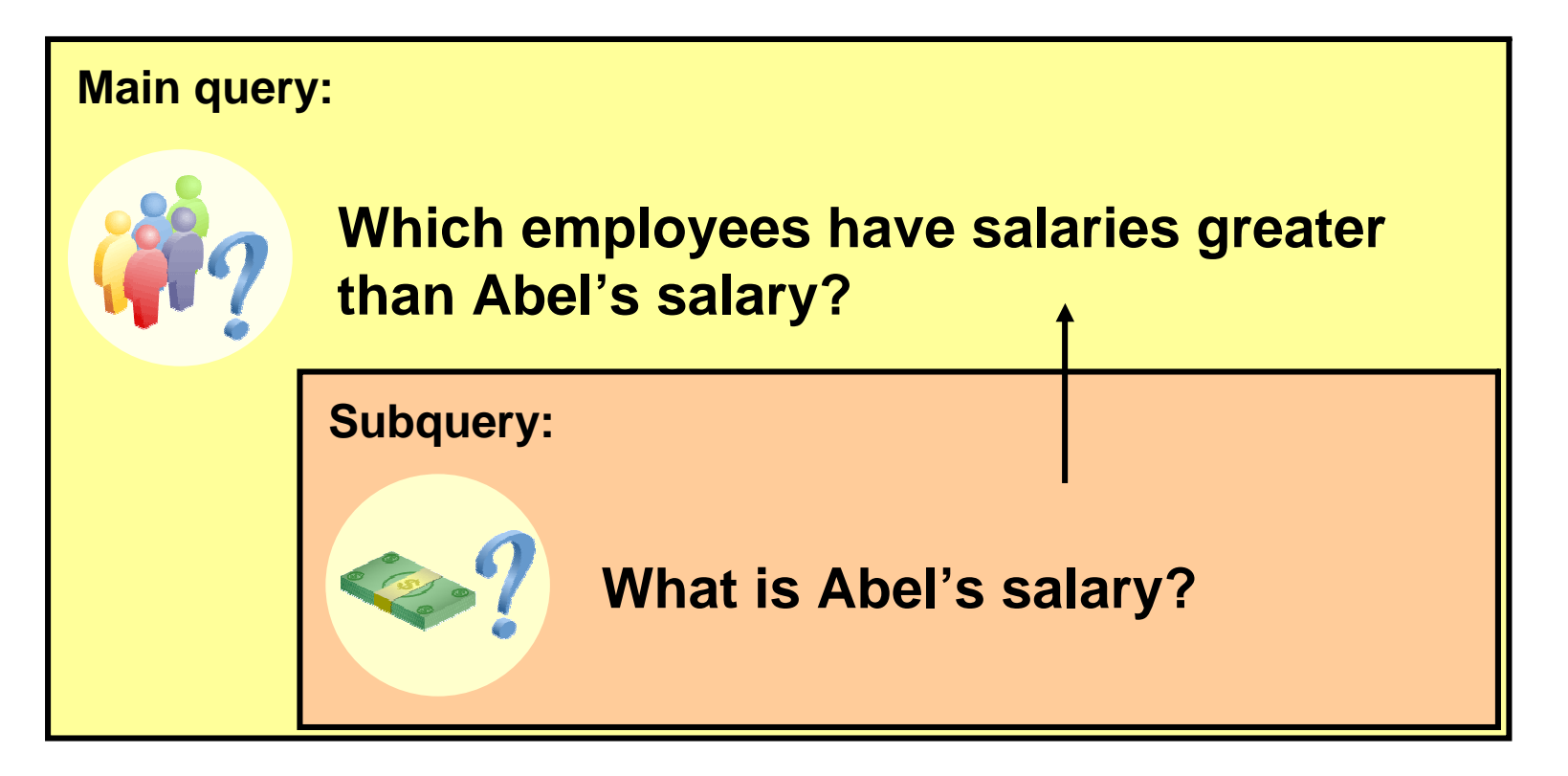

Copyright © 2004, Oracle. All rights reserved.

# **Subquery Syntax**

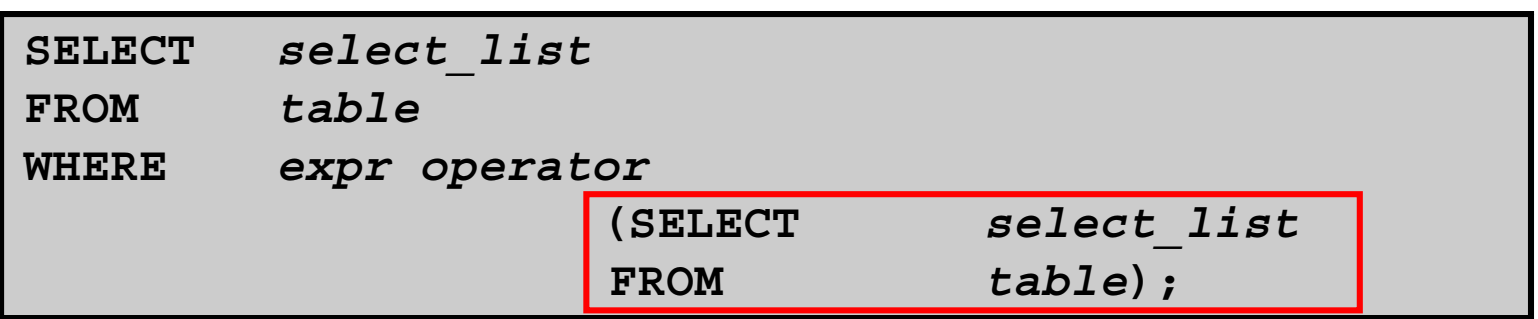

- • **The subquery (inner query) executes once before the main query (outer query).**
- $\bullet$  **The result of the subquery is used by the main query.**

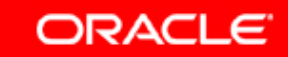

## **Using a Subquery**

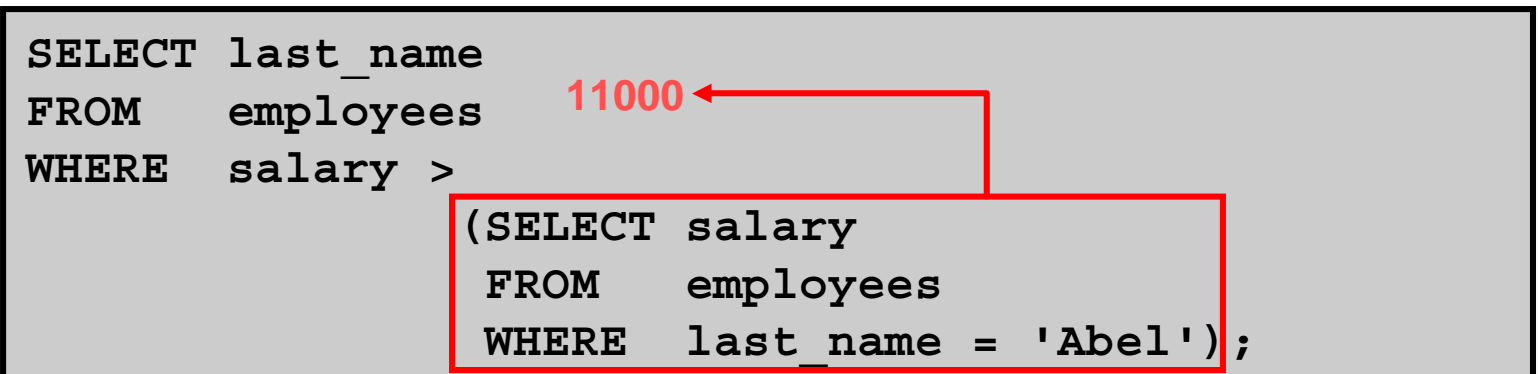

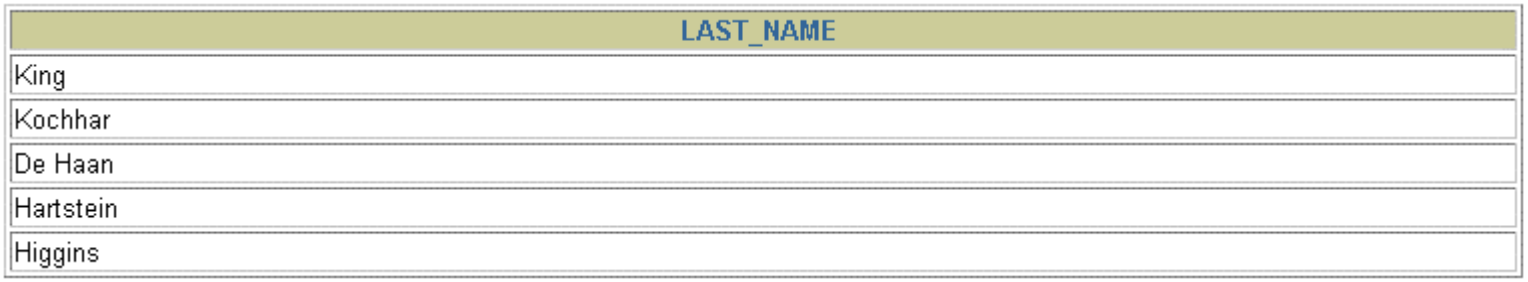

**ORACLE** 

## **Guidelines for Using Subqueries**

- •**Enclose subqueries in parentheses.**
- • **Place subqueries on the right side of the comparison condition.**
- $\bullet$  **The ORDER BY clause in the subquery is not needed unless you are performing Top-N analysis.**
- • **Use single-row operators with single-row subqueries, and use multiple-row operators with multiple-row subqueries.**

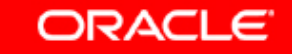

# **Types of Subqueries**

•**Single-row subquery**

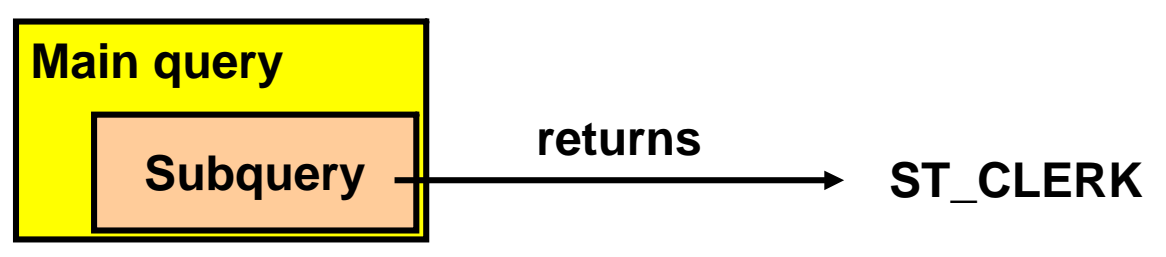

•**Multiple-row subquery**

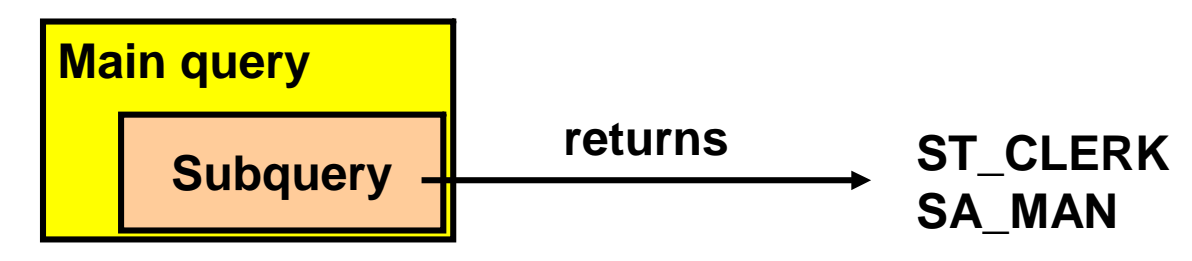

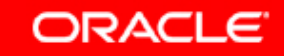

## **Single-Row Subqueries**

- $\bullet$ **Return only one row**
- $\bullet$ **Use single-row comparison operators**

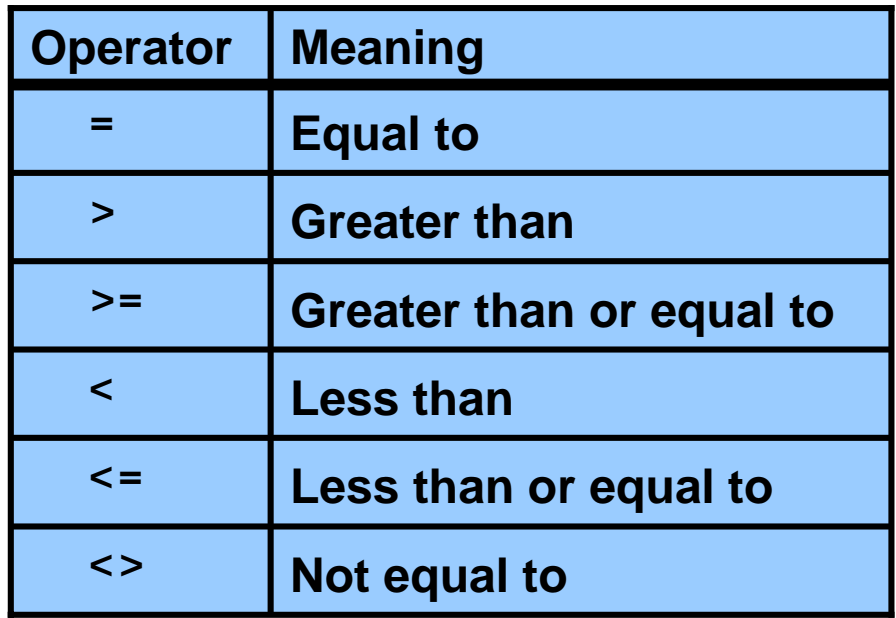

#### **Executing Single-Row Subqueries**

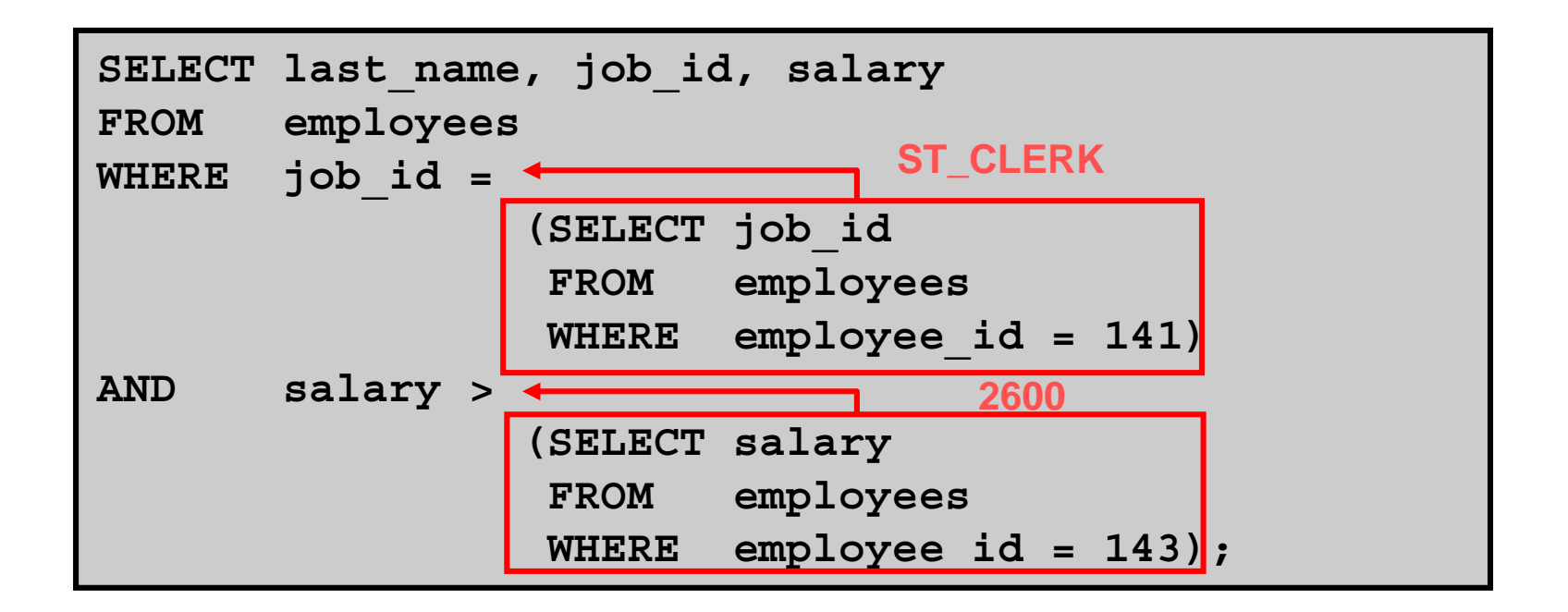

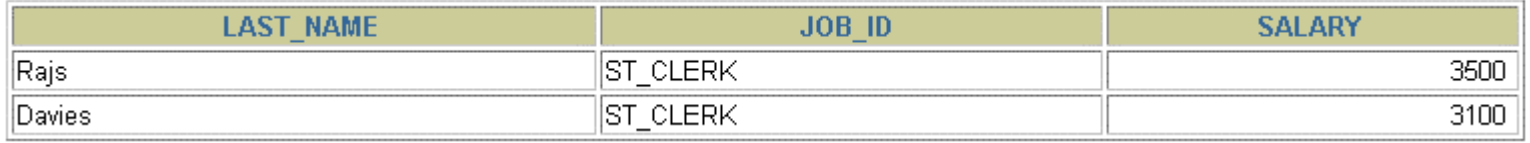

Copyright © 2004, Oracle. All rights reserved.

## **Using Group Functions in a Subquery**

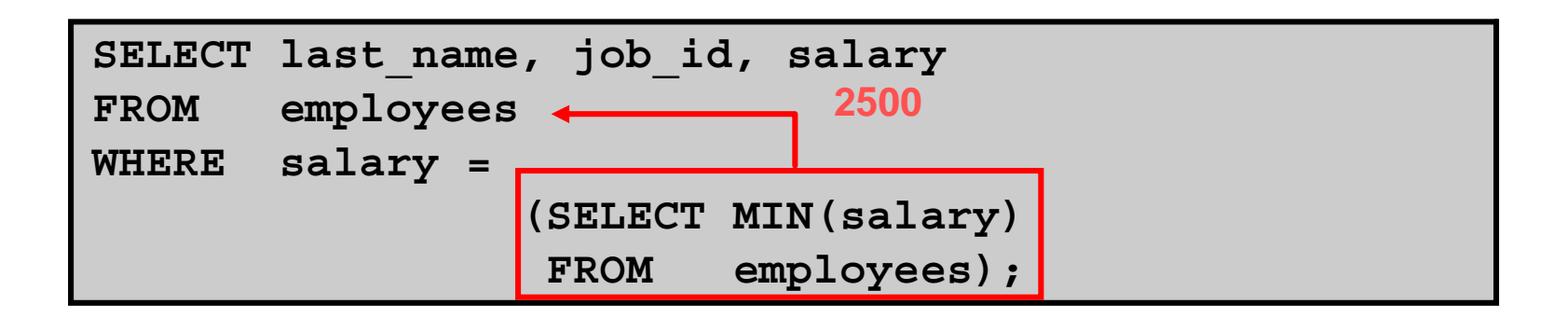

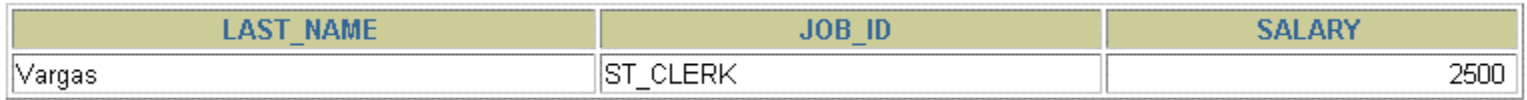

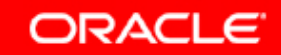

### **The HAVING Clause with Subqueries**

- •**The Oracle server executes subqueries first.**
- • **The Oracle server returns results into the HAVINGclause of the main query.**

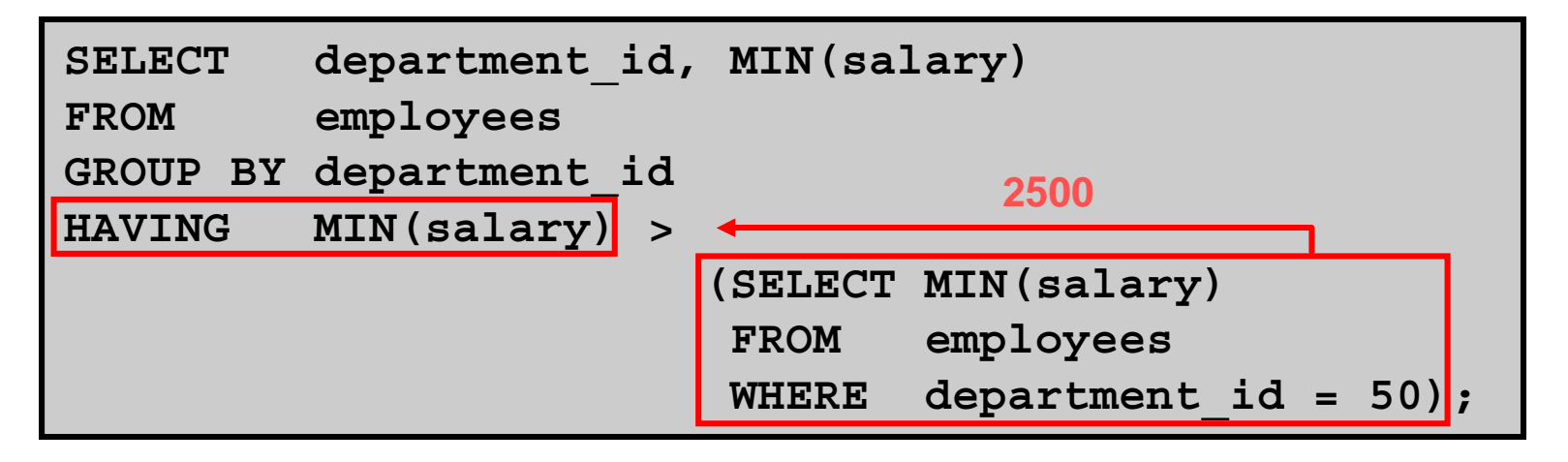

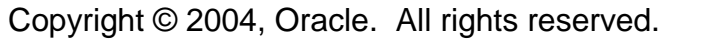

#### **What Is Wrong with This Statement?**

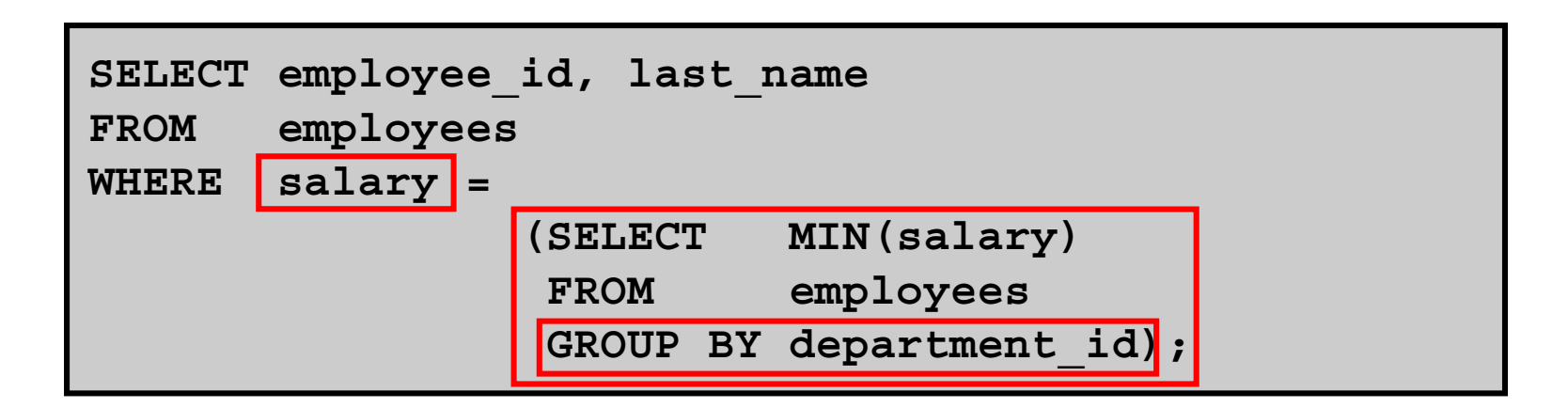

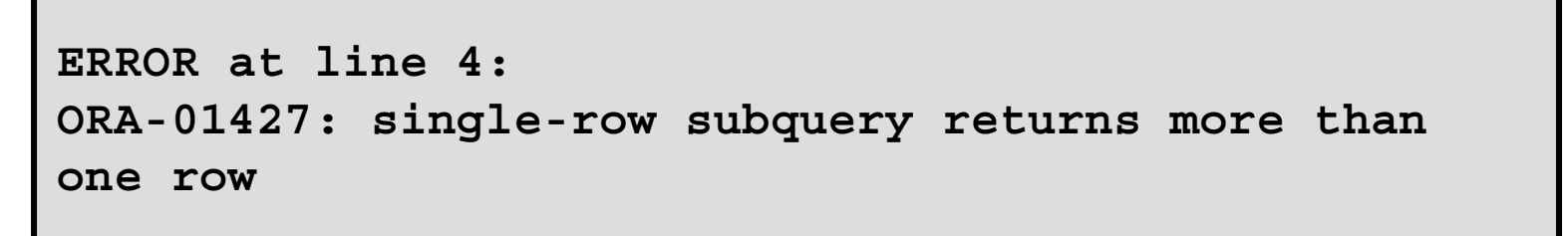

**Single-row operator with multiple-row subquery**

Copyright © 2004, Oracle. All rights reserved.

#### **Will This Statement Return Rows?**

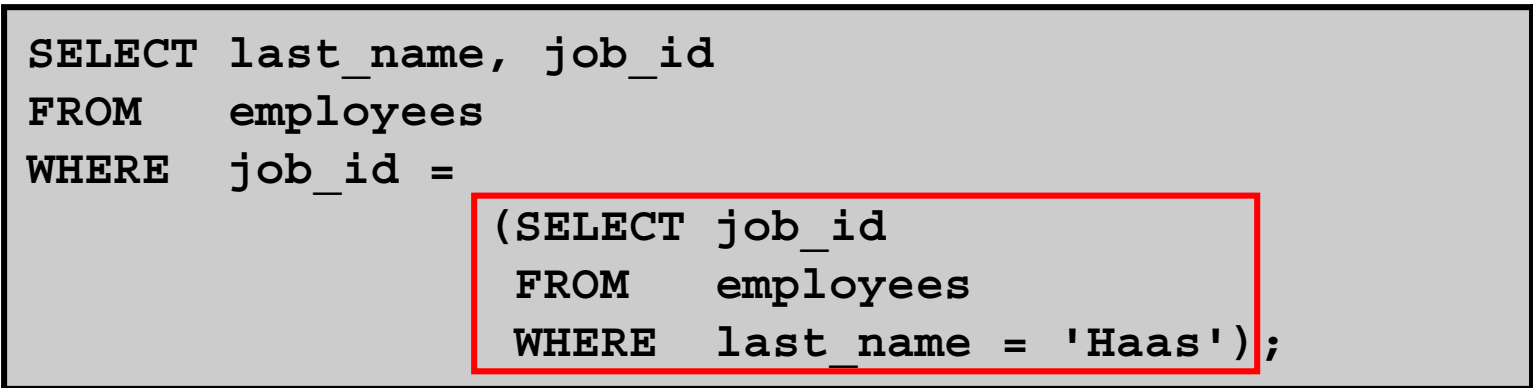

**no rows selected**

#### **Subquery returns no values.**

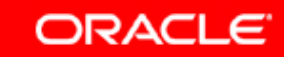

## **Multiple-Row Subqueries**

- •**Return more than one row**
- •**Use multiple-row comparison operators**

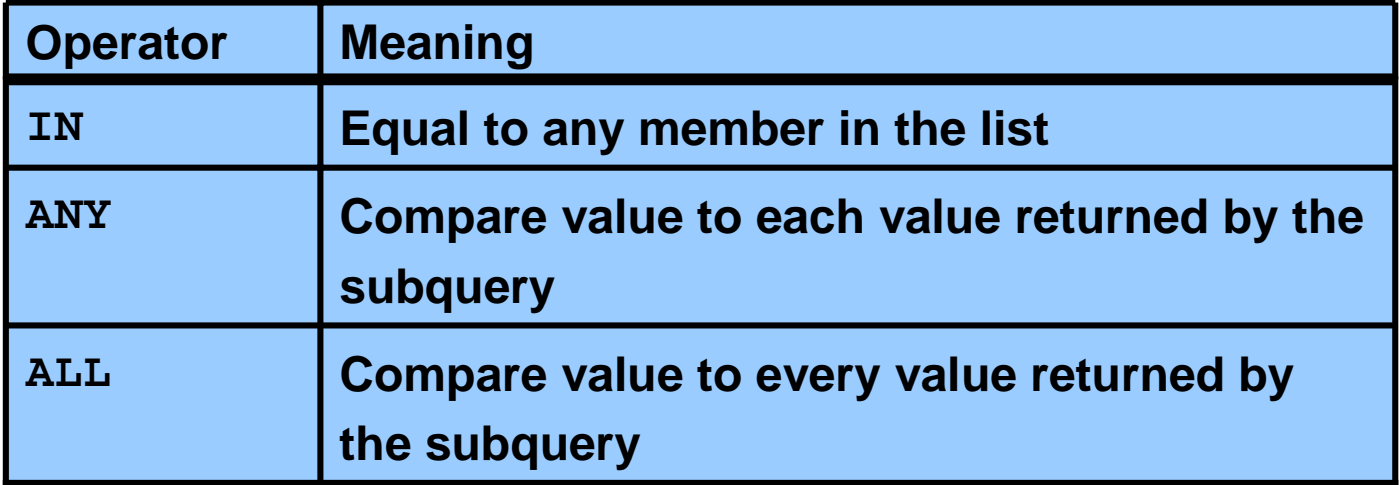

# **Using the ANY Operator in Multiple-Row Subqueries**

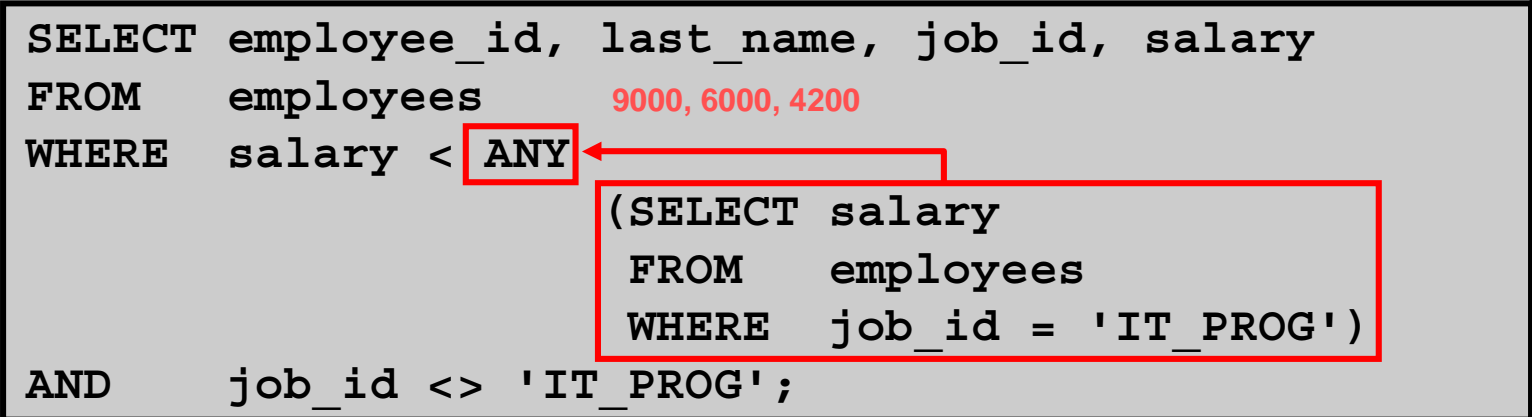

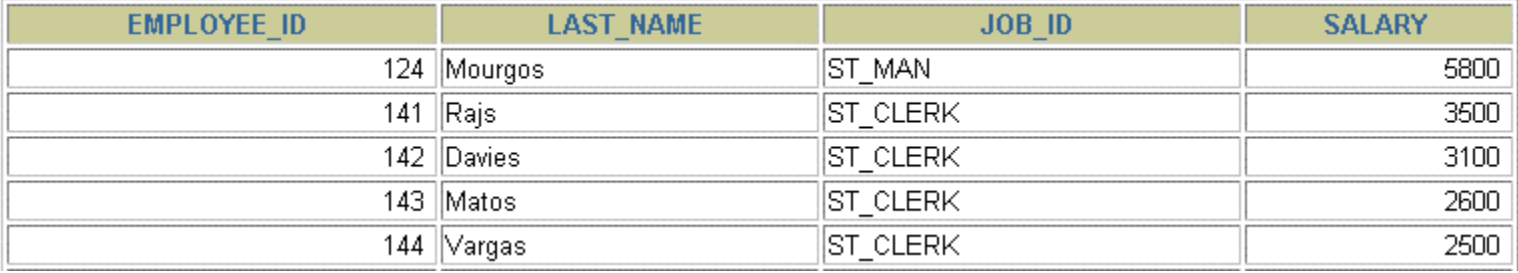

**…**

10 rows selected.

Copyright © 2004, Oracle. All rights reserved.

# **Using the ALL Operator in Multiple-Row Subqueries**

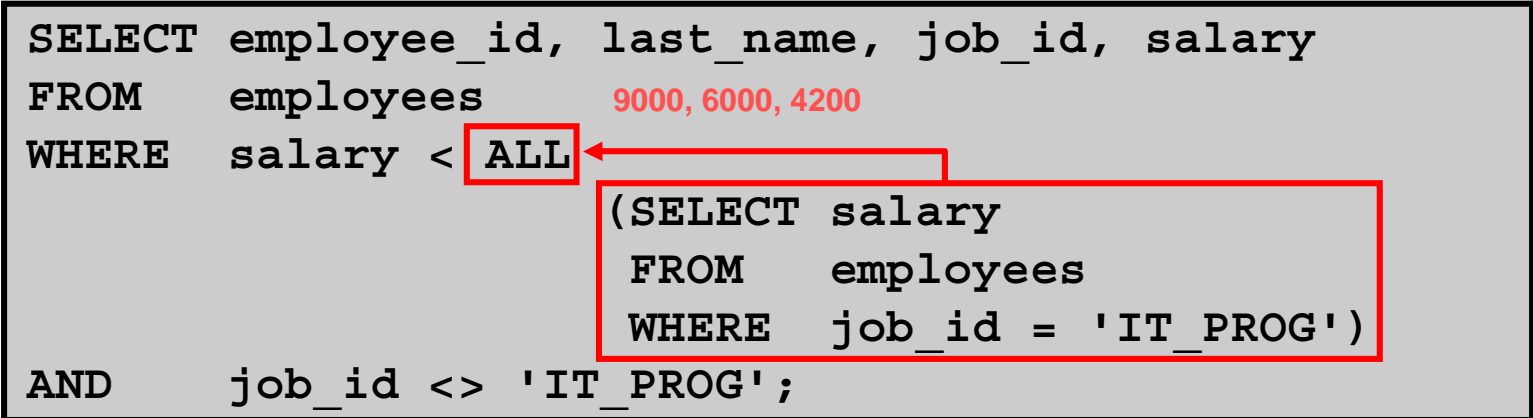

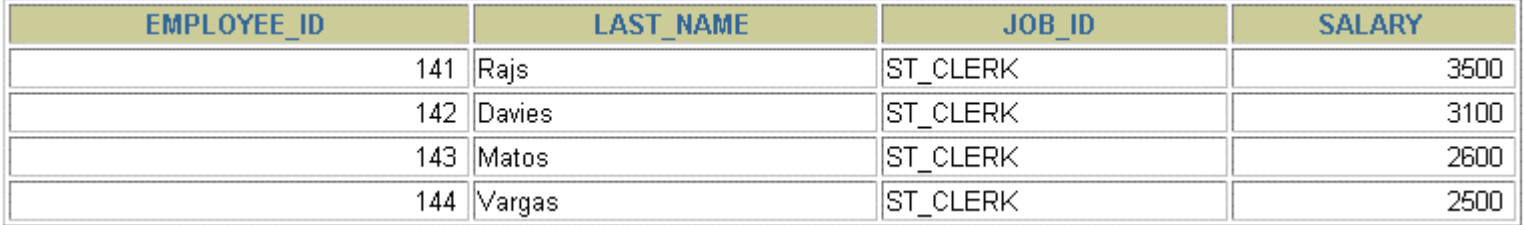

## **Null Values in a Subquery**

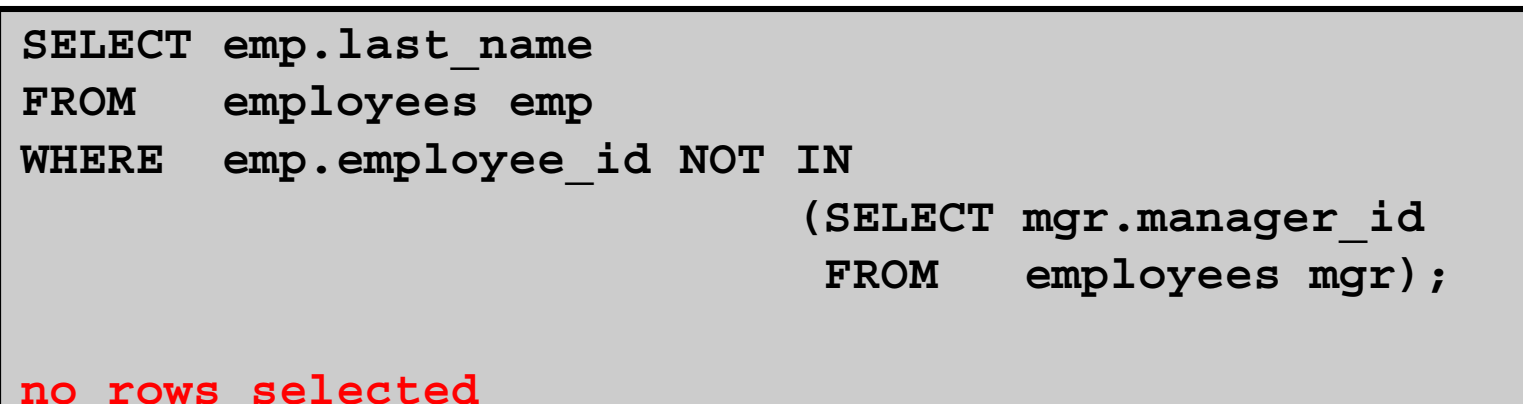

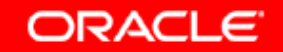

# **Summary**

**In this lesson, you should have learned how to:**

- • **Identify when a subquery can help solve a question**
- $\bullet$  **Write subqueries when a query is based on unknown values**

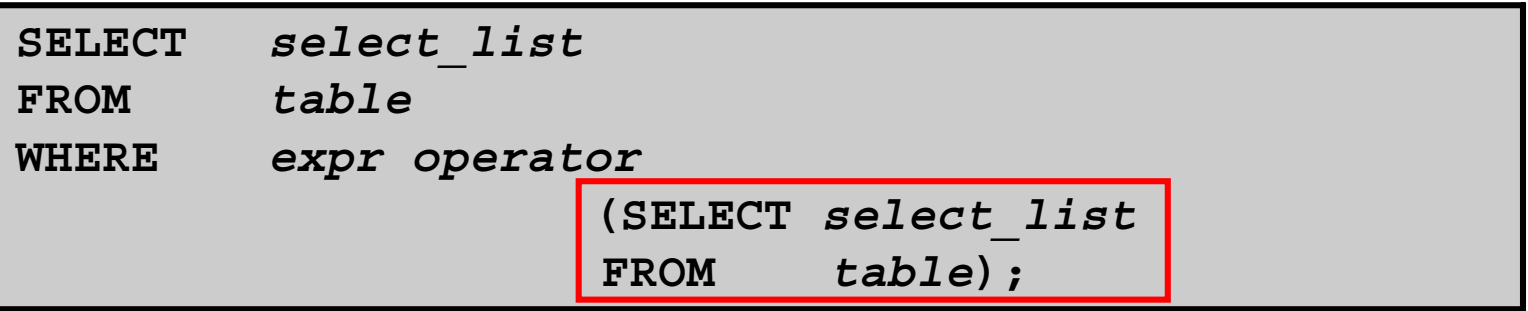

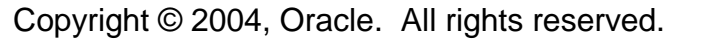

### **Practice 6: Overview**

**This practice covers the following topics:**

- • **Creating subqueries to query values based on unknown criteria**
- $\bullet$  **Using subqueries to find out which values exist in one set of data and not in another**

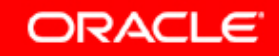